## Инструкция по установке **WinScan2PDF**

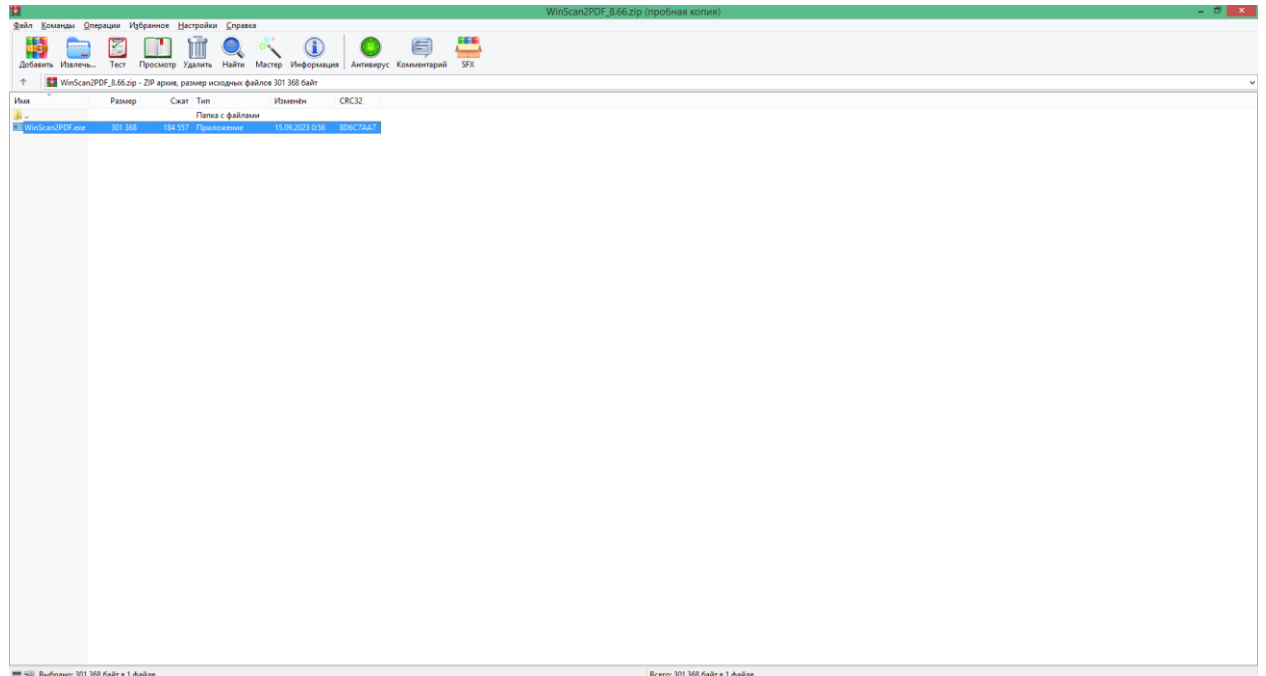

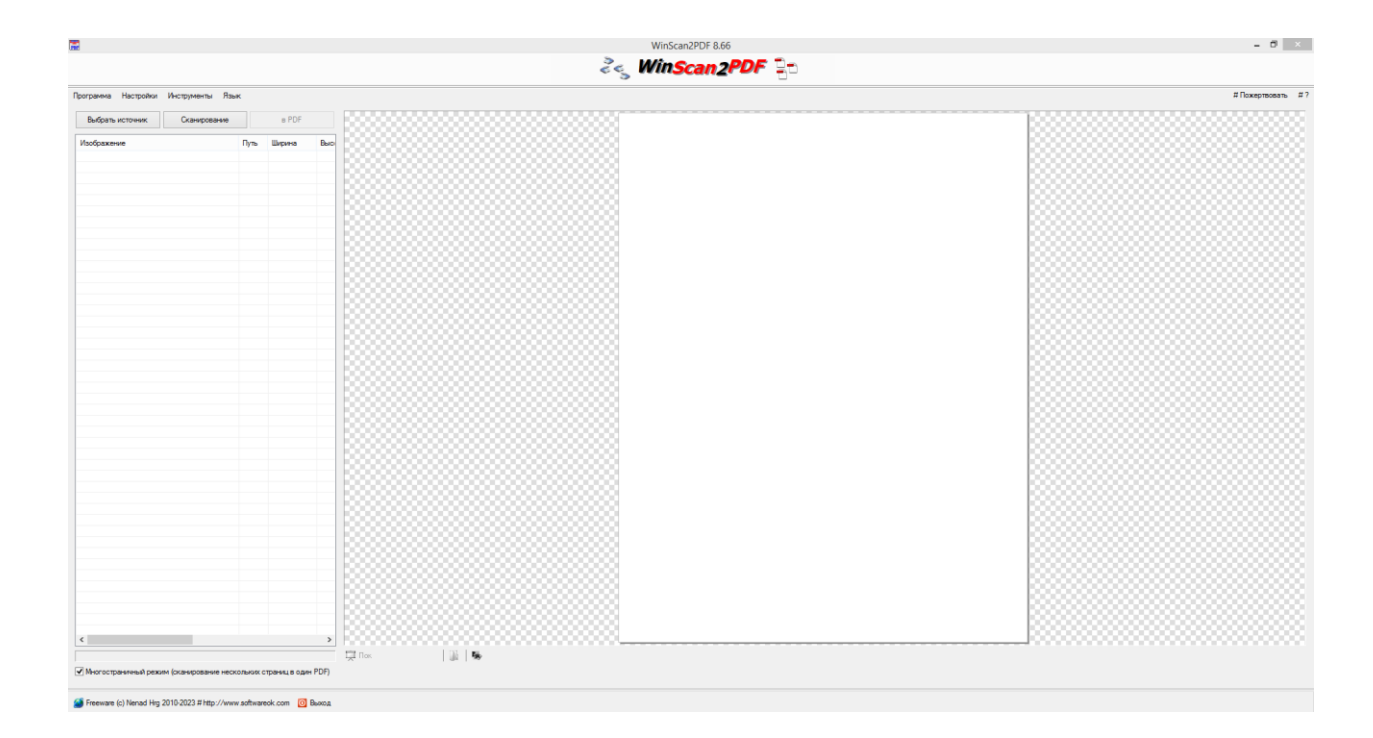